## <span id="page-0-0"></span>Package 'a4Classif'

April 14, 2017

<span id="page-0-1"></span>Type Package

Title Automated Affymetrix Array Analysis Classification Package

Version 1.22.0

Date 2011-05-21

Author Willem Talloen, Tobias Verbeke

Maintainer Tobias Verbeke <tobias.verbeke@openanalytics.eu>, Willem Ligtenberg <willem.ligtenberg@openanalytics.eu>

Description Automated Affymetrix Array Analysis Classification Package

Depends methods, a4Core, a4Preproc, MLInterfaces, ROCR, pamr, glmnet, varSelRF

Imports a4Core

Suggests ALL

License GPL-3

biocViews Microarray

NeedsCompilation no

### R topics documented:

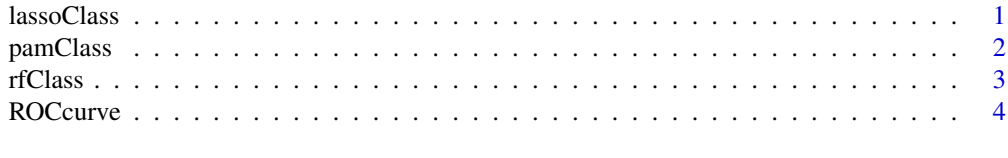

#### **Index** [6](#page-5-0) **6**

lassoClass *Classify using the Lasso*

#### Description

Classify using the Lasso algorithm as implemented in the glmnet package

#### Usage

```
lassoClass(object, groups)
```
#### <span id="page-1-0"></span>Arguments

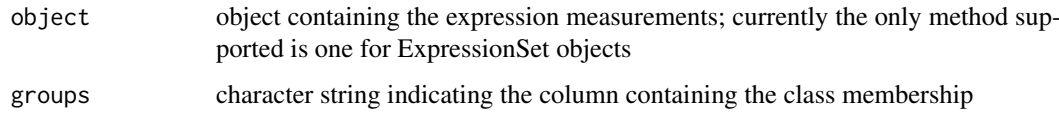

#### Value

object of class glmnet

#### Author(s)

Willem Talloen

#### References

Goehlmann, H. and W. Talloen (2009). Gene Expression Studies Using Affymetrix Microarrays, Chapman \& Hall/CRC, pp. 183, 205 and 212.

#### See Also

[glmnet](#page-0-1)

#### Examples

```
if (require(ALL)){
  data(ALL, package = "ALL")
  ALL <- addGeneInfo(ALL)
  ALL$BTtype <- as.factor(substr(ALL$BT,0,1))
  resultLasso <- lassoClass(object = ALL, groups = "BTtype")
  plot(resultLasso, label = TRUE,
   main = "Lasso coefficients in relation to degree of
  penalization.")
  featResultLasso <- topTable(resultLasso, n = 15)
}
```
pamClass *Classify using Prediction Analysis for MicroArrays*

#### Description

Classify using the Prediction Analysis for MicroArrays (PAM) algorithm as implemented in the pamr package

#### Usage

```
pamClass(object, groups, probe2gene = TRUE)
```
#### <span id="page-2-0"></span>rfClass 3

#### Arguments

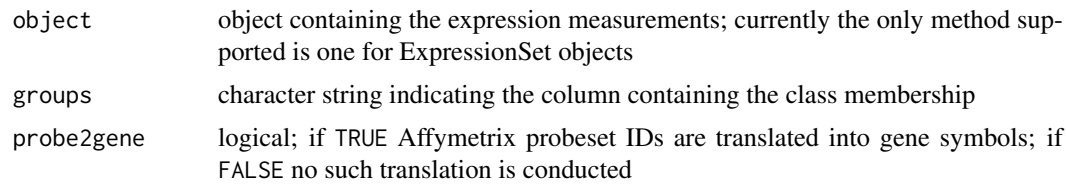

#### Value

object of class pamClass

#### Author(s)

Willem Talloen

#### References

Robert Tibshirani, Trevor Hastie, Balasubramanian Narasimhan, and Gilbert Chu (1999). Diagnosis of multiple cancer types by shrunken centroids of gene expression. PNAS 99: 6567-6572.

Available at <www.pnas.org>

Goehlmann, H. and W. Talloen (2009). Gene Expression Studies Using Affymetrix Microarrays, Chapman \& Hall/CRC, p. 221.

#### See Also

[pamr.train](#page-0-1)

rfClass *Classify using Random Forests*

#### Description

Classify using the Random Forest algorithm of Breiman (2001)

#### Usage

rfClass(object, groups, probe2gene = TRUE)

#### Arguments

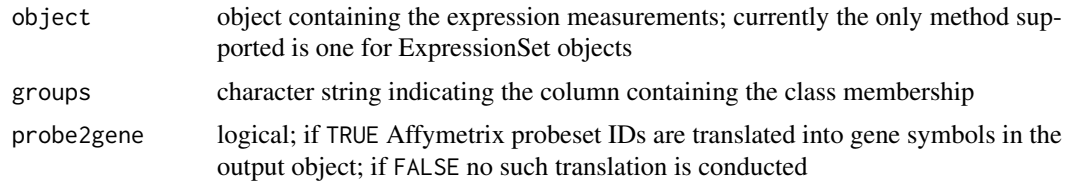

#### Value

Object of class 'rfClass'

#### <span id="page-3-0"></span>Note

topTable and plot methods are available for 'rfClass' objects.

#### Author(s)

Tobias Verbeke and Willem Talloen

#### References

Breiman, L. (2001), *Random Forests*, Machine Learning 45(1), 5-32.

#### See Also

[randomForest](#page-0-1)

ROCcurve *Receiver operating curve*

#### Description

A ROC curve plots the fraction of true positives (TPR = true positive rate) versus the fraction of false positives (FPR = false positive rate) for a binary classifier when the discrimination threshold is varied. Equivalently, one can also plot sensitivity versus (1 - specificity).

#### Usage

```
ROCcurve(object, groups, probesetId = NULL, geneSymbol = NULL, main = NULL, probe2gene = TRUE, ...)
```
#### Arguments

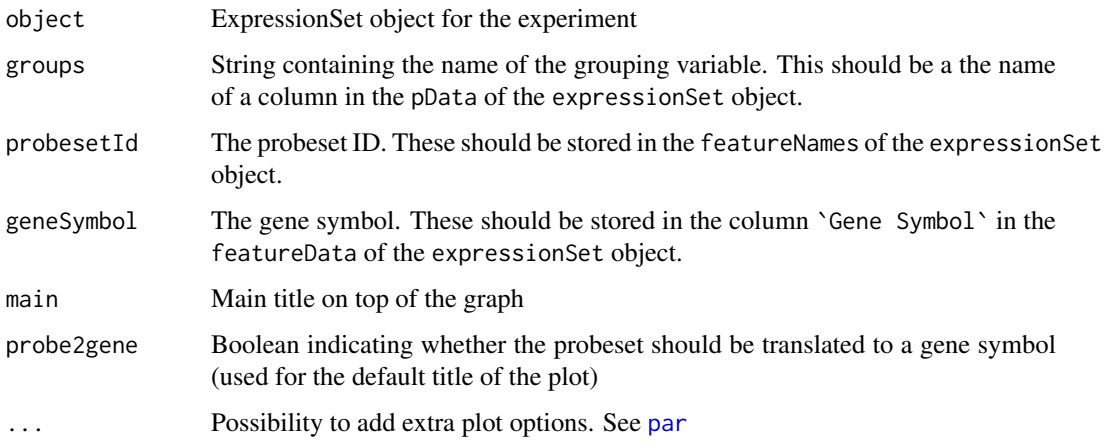

#### Author(s)

Willem Talloen

#### ROCcurve 5

#### References

Some explanation about ROC can be found on [http://en.wikipedia.org/wiki/ROC\\_curve](http://en.wikipedia.org/wiki/ROC_curve) and <http://www.anaesthetist.com/mnm/stats/roc/Findex.htm>. The latter has at the bottom a nice interactive tool to scroll the cut-off and to see how it affects the FP/TP table and the ROC curve.

#### Examples

```
# simulated data set
esSim <- simulateData()
ROCcurve(probesetId = 'Gene.1', object = esSim, groups = 'type', addLegend = FALSE)
# ALL data set
if (require(ALL)){
 data(ALL, package = "ALL")
 ALL <- addGeneInfo(ALL)
 ALL$BTtype <- as.factor(substr(ALL$BT,0,1))
 ROCres <- ROCcurve(gene = "ABL1", object = ALL, groups = "BTtype")
}
```
# <span id="page-5-0"></span>Index

∗Topic models lassoClass, [1](#page-0-0) pamClass, [2](#page-1-0) rfClass, [3](#page-2-0) glmnet, *[2](#page-1-0)* lassoClass, [1](#page-0-0)

pamClass, [2](#page-1-0) pamr.train, *[3](#page-2-0)* par, *[4](#page-3-0)* plot.rfClass *(*rfClass*)*, [3](#page-2-0)

randomForest, *[4](#page-3-0)* rfClass, [3](#page-2-0) ROCcurve, [4](#page-3-0)